## Have Fun With PHP And MySQL Quick Start Workbook

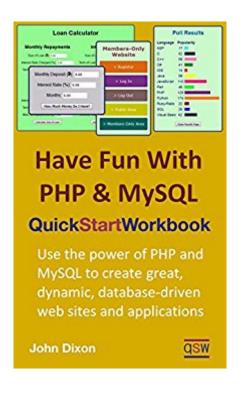

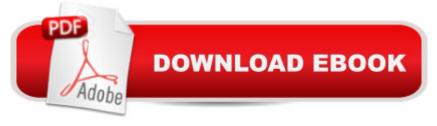

## Synopsis

Bring your website to life by including great features such as calculators, online polls (surveys), feedback/registration forms, web page hit counters, and a members-only area (user authentication system). Download all the code quickly and easily from the Quick Start Workbook website, enabling you to modify the applications to suit your own needs, and to learn a lot about PHP and MySQL web development along the way. Have Fun With PHP and MySQL Quick Start Workbook is a practical, easy-to-follow, introduction to PHP and MySQL web development. The book begins by working through the basic building blocks of PHP - variables, arrays, use of cookies, looping, sessions, functions, object-oriented programming (OOP), processing and validating HTML forms, and so on and then describes in detail how to set up a WAMP (Windows Apache MySQL PHP) test and development environment for your projects. The book then goes on to describe how to develop a selection of useful and interesting web applications and systems as listed above. The approach of the book is to learn by doing, and all of the applications are available as free downloads from the Quick Start Workbook website. The book concludes by working through how to perform MySQL database administration from the Windows Command Prompt. The book is aimed at web developers who have had some basic experience of developing simple websites using HTML and CSS, but want to take their development skills to the next level by incorporating PHP code and the use of MySQL databases into their websites. No prior knowledge of PHP and MySQL is assumed.At-a-Glance Table of Contents:Chapter 1 â " Getting Started with PHPChapter 2 â " Setting Up a PHP and MySQL Development EnvironmentChapter 3 - Setting Up PHP and MySQL Websites and Applications on a Web ServerChapter 4 a " Developing a Compound Interest CalculatorChapter 5 â " Developing a Loan CalculatorChapter 6 â " Adding a Hit Counter to a Web PageChapter 7 â " Creating an Online Poll (or Survey)Chapter 8 â " Creating a Simple Email Form Handler / Feedback FormChapter 9 â " Creating a Members-Only WebsiteChapter 10 â " Troubleshooting TipsAppendix â " Working with MySQL at the Command LinePHP is the most popular server-side scripting language in the world and, together with MySQL, forms the backbone of millions of dynamic database-driven websites. As a web professional, it is pretty much essential to have at least a good working knowledge of PHP and MySQL web development. At the end of working through this book you will be able to confidently create powerful websites and applications.

## **Book Information**

File Size: 5751 KB Print Length: 326 pages

Simultaneous Device Usage: Unlimited Publisher: John Dixon (July 22, 2016) Publication Date: July 22, 2016 Sold by: Â Digital Services LLC Language: English ASIN: B01ENUEYD6 Text-to-Speech: Enabled X-Ray: Not Enabled Word Wise: Not Enabled Lending: Enabled Enhanced Typesetting: Enabled Best Sellers Rank: #744,568 Paid in Kindle Store (See Top 100 Paid in Kindle Store) #107 in Kindle Store > Kindle eBooks > Computers & Technology > Programming > PHP #157 in Books > Computers & Technology > Databases & Big Data > MySQL #202 in Books > Computers & Technology > Programming > Web Programming > PHP

## Download to continue reading...

PHP: MySQL in 8 Hours, For Beginners, Learn PHP MySQL Fast! A Smart Way to Learn PHP MySQL, Plain & Simple, Learn PHP MySQL Programming Language in Easy Steps, A Beginner's Guide, Start Coding Today! PHP: Learn PHP In A DAY! - The Ultimate Crash Course to Learning the Basics of the PHP In No Time (PHP, PHP Programming, PHP Course, PHP Development, PHP Books) Have Fun with PHP and MySQL Quick Start Workbook PHP: QuickStart Guide - The Simplified Beginner's Guide To PHP (PHP, PHP Programming, PHP5, PHP Web Services) Php: Learn PHP In A DAY! - The Ultimate Crash Course to Learning the Basics of PHP In No Time (Learn PHP FAST - The Ultimate Crash Course to Learning ... of the PHP Programming Language In No Time) Learning PHP, MySQL & JavaScript: With jQuery, CSS & HTML5 (Learning Php, Mysql, Javascript, Css & Html5) PHP: MYSQL 100 Tests, Answers & Explanations, Pass Final Exam, Job Interview Exam, Engineer Certification Exam, Examination, PHP programming, PHP in easy steps: A Beginner's Guide MYSQL Programming Professional Made Easy 2nd Edition: Expert MYSQL Programming Language Success in a Day for any Computer User! (MYSQL, Android programming, ... JavaScript, Programming, Computer Software) Beginners Guide On PHP Programming: Quick And Easy Guide To Learn PHP With My-SQL Learning MySQL and MariaDB: Heading in the Right Direction with MySQL and MariaDB Learn MySQL in Plain English: A Beginner's Guide to MySQL A Web-Based Introduction to Programming: Essential Algorithms,

Syntax, and Control Structures Using PHP, HTML, and MySQL, Third Edition PHP and MySQL Web Development (4th Edition) Beginning PHP and MySQL E-Commerce: From Novice to Professional, Second Edition Learn PHP 7: Object Oriented Modular Programming using HTML5, CSS3, JavaScript, XML, JSON, and MySQL Learning PHP and MySQL: by Knowledge flow PHP and MySQL Programming for Beginners: A Step by Step Course From Zero to Professional (Programming is Easy Book 5) Practical PHP and MySQL Website Databases: A Simplified Approach (Expert's Voice in Web Development) Learning PHP, MySQL, JavaScript, and CSS: A Step-by-Step Guide to Creating Dynamic Websites Core Web Application Development with PHP and MySQL

<u>Dmca</u>